*Тема урока:*

*Графический редактор Paint*

**DIPPE** 

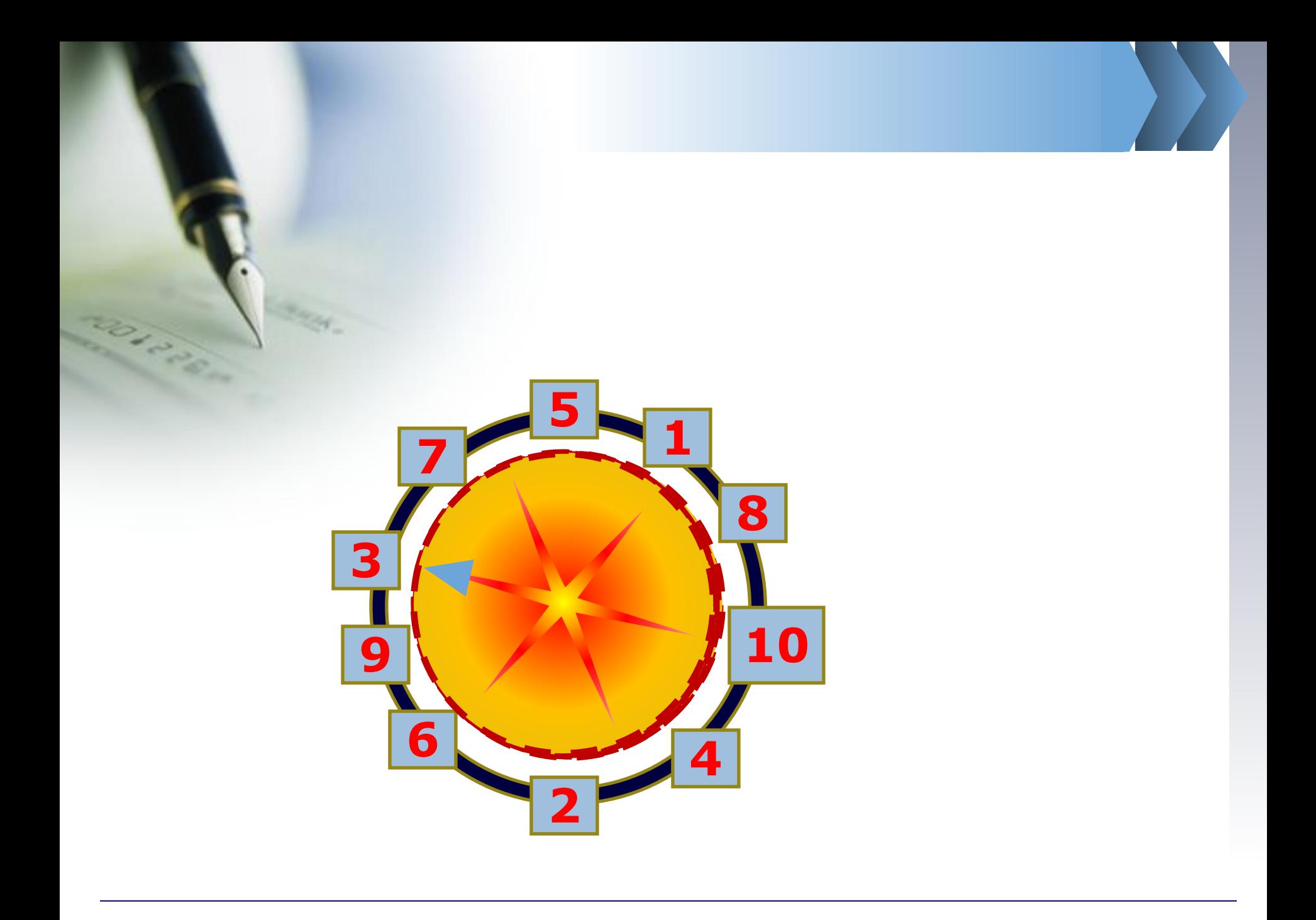

 **Графическим редактором называется программа, предназначенная для ...** 

**работы с графическим изображением.** 

od days

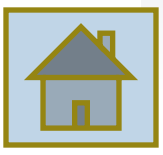

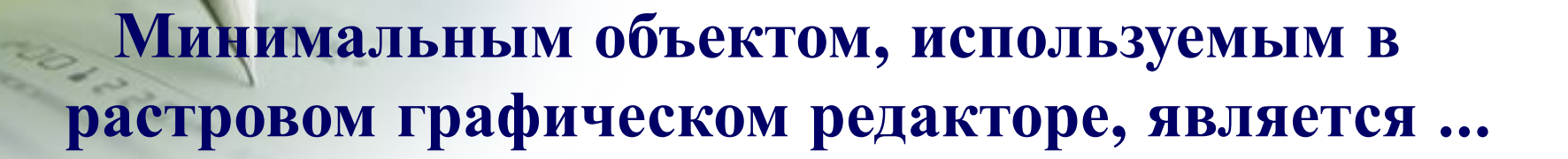

**точка экрана (пиксель).** 

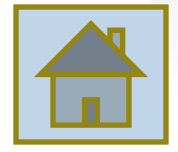

 **С помощью графического редактора Paint можно ...** 

**создавать и редактировать графические изображения.** 

**CARDOS** 

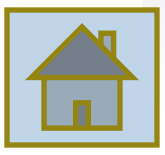

 **Примитивами в графическом редакторе называются ...** 

**линия, прямоугольник, эллипс, скругленный прямоугольник, кривая, многоугольник.**

od area

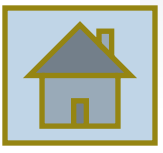

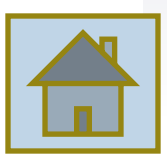

# **Инструмент «Масштаб»:**

**изменяет размер рисунка на экране.** 

**CONSTRUCTION** 

# **Если удерживать клавишу Shift, то…**

- ✔ **линия будет нарисована вертикально, горизонтально или под углом 45 градусов;** ✔ **будет нарисована окружность (круг);**
- ✔ **будет нарисован квадрат.**

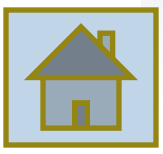

# **Фрагмент - это…**

do Team

#### **произвольная часть рисунка.**

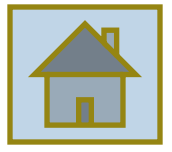

 **Инструментами в графическом редакторе являются ...** 

**COLLECTION** 

#### **ластик, заливка, карандаш, лупа, кисть, распылитель.**

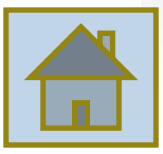

 **С фрагментом рисунка можно совершать действия:**

**SON PROP** 

**выделения, удаления, копирования, вставки, перемещения.**

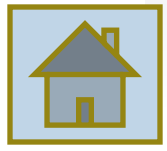

 **Палитрами в графическом редакторе являются ...** 

**наборы цветов.**

**DIRCHARGE** 

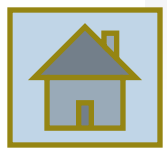